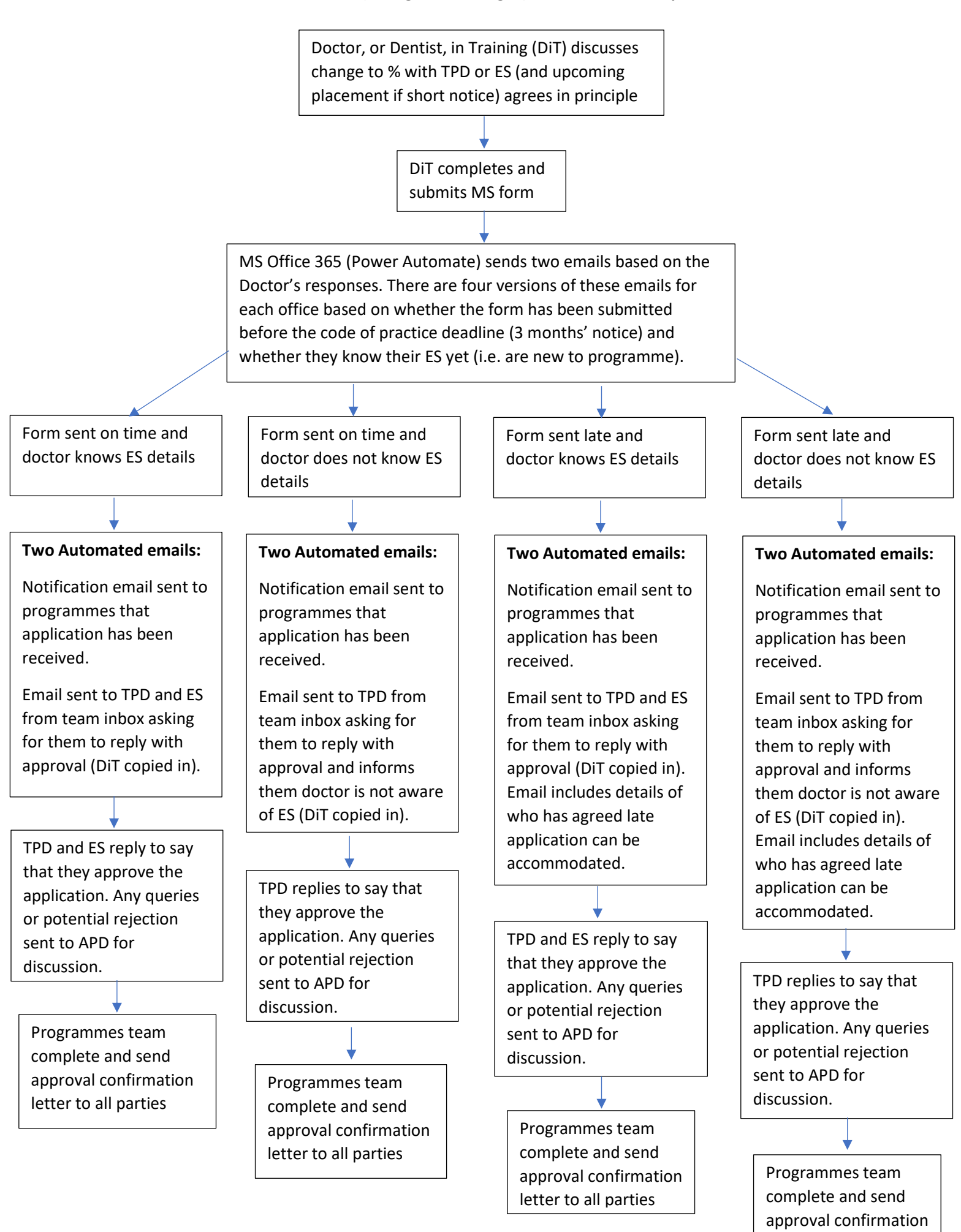

letter to all parties

**New LTFT (Change in working %) form – Process Map**